**how to download Photoshop cc 2017 free**

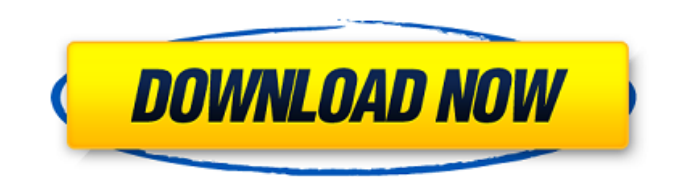

# **Photoshop Cs Pc Download Crack+ Free**

# Saving your work as a file Most important, when you are editing an image, you don't have to save the image to the computer with each step you take. You can save an image often as you edit it, and Photoshop can automatically save at certain intervals. The default setting for a file is to save the file every 15 minutes if you aren't working on the file and are ready to get on with other work. You can save your image in a number of ways. You can save it in the native Photoshop format, the JPEG format, or you can export the image as a TIFF file. (A TIFF is a raster image file.) You can later use your image as a JPEG. If you save in the native Photoshop format, when you reopen the file, it opens in Photoshop. If you save in the JPEG format, and then open the file, it opens as an image in a regular photo viewer program. If you leave your file open as you

# **Photoshop Cs Pc Download Crack For Windows**

Adobe Photoshop Freeware Download Like many programs, Photoshop Elements can cause a lot of problems. However, there are several things you can do to minimize the problems that you might encounter. For example, you can: Install Photoshop Elements in a separate partition or hard drive Try to create images in a different folder or location Schedule the program to close at a specific time Uninstall and reinstall Photoshop Elements Or you can do any of these things if you think the problem might be something else Create a Photoshop Elements offline installer Use the latest version Create a backup system Stop using third-party products and plug-ins Back up your computer regularly Make sure that your computer has the latest version of Adobe Photoshop Elements and update it Adobe Photoshop Elements may cause some problems when you first open it. It is an expensive program and installing it on a new hard drive may cause major problems. The first time you run the program is the same way you run any other new program. If you uninstall it and reinstall it, this will not change anything. When you run Photoshop Elements for the first time you are required to accept the End User License Agreement (EULA) to acknowledge its use. When you click "Accept All" you have a page full of other things that you may be interested in. You have several options for downloading and installing the latest version of the program. The first thing you need to do is to locate the latest version on Adobe's website. After you open the program, it will tell you which version you have. If you have a program that was not installed using the Adobe software, it will be a trial version. The first time you start Photoshop Elements it will ask you if you want to install a plug-in. It will also tell you where it downloaded the plug-in from. After you have installed the plug-in you may need to make some tweaks. If the plug-in does not work properly, download and install the latest version of the plug-in using the same instructions. Create a Photoshop Elements offline installer Sometimes you will want to remove the software but save the plug-ins. This may be because you have already uninstalled it and you don't want to reinstall it. You will need to delete the installation file to save the programs. To create a Photoshop 05a79cecff

## **Photoshop Cs Pc Download Crack With Registration Code**

The Liberals had a landslide victory in their policy platform last year and the centrepiece of their agenda is the end of the fossil fuel age by 2050. The Peter Dutton plan to flip the electoral balance by turning the right into a green party and capturing enough seats in 2018 to hold the balance of power (pdf) is an alarming prospect. No matter which side of the government they are on, the hard left of the Labor party has accepted that the idea of returning to the pre-global warming days of yesteryear is a dead idea. It has to be extinct by 2050. Labor, the Greens, and even the Coalition believe it needs to have peaked by 2030, and in any case should be eliminated by the middle of the century. The environmental campaigners are part of the ever-growing number of special interest groups who have policy agendas that require government action. They are not a cohesive movement but make up the disparate collection of lobby groups who love to write opinion pieces in the newspapers, pen letters to the editor and scream at cyclists from the backs of motorised vehicles. Senator Marise Payne mocks #climatechange with a polar bear on a lead sled. @AFP pic.twitter.com/5uvAwvvZhs — Niclas Manser (@n\_manster) May 5, 2017 They share a politics of self-loathing and virtue signalling, and the task of ridding the country of carbon dioxide and everything associated with it rests with them. In their view, the rest of us must be confined to the suburban enclaves of the outer suburbs or the fringe south-western suburbs. The environment lobby is still in the same feverish state it was when the Gillard government was elected in 2010. Since then, it has gone from frothing at the mouth to something closer to hyena munching on a baby. The fear of industrial pollution, thanks to the successful campaign of the environmental lobby, was the cause of the first global climate change warnings in the 1980s. That successful campaign also created a green revolution, and the Labor party under Kevin Rudd embraced the message with ardour in 2007. Rudd's landslide win that year was a consequence of that message. There is a degree of irony that the Gillard government that had the greatest influence on the uptake of a big and costly agenda, is now gone. The Howard government had an agenda too, but it was a little more subtle. We

### **What's New In?**

18 Simple and Easy Photoshop Class for Beginners – Part III of 18 Simple and Easy Photoshop Class for Beginners – Part III of 18 Simple and Easy Photoshop Class for Beginners, in this tutorial for beginners we'll learn how to use the Gradient tool to create a gradient background for our website. Hello how are you? This is Yoav, and welcome to Photoshop simple tutorial for beginners. In part one, I taught you how to create gradients in Photoshop. Now we'll be extending those gradients into a new and powerful layer group where we can use the colors of the gradients and animate them using masks. Creating a drop shadow is a relatively easy effect you can achieve in Photoshop. It can be created by using just one tool: the Shadow tool. Using this tool, you can create a shadow beneath your design and style it according to your needs and preferences. Hello, welcome to my short tutorial series – Creating a Shadow in Photoshop. I'll share some of my techniques and my opinion on the subject. Text effects are a wonderful tool in Photoshop which you can use to change any of your text into something different – or even change it completely. Here, we will see how to change fonts, change text colors, do simple graphic effects on the text and more. You will learn how to change your text into something the whole world has been waiting to see: A picture of a dog. If you would like to add a photo to the background of your logo, this tutorial will show you how to extract it from the background and give it a whole new life. Congratulations on reaching this point in my tutorial series. In this tutorial, we will be extracting the photo from the background. Photoshop is a powerful program for beginners. However, most beginners do not take advantage of all its features. This tutorial will help you using Photoshop effectively. In this tutorial, I will teach you some of the basics of Photoshop. From here on, I'll be using the Photoshop toolbox to illustrate the basic concepts of working with the program. If you want to create a fun and creative logo, then this is the place to start. In this tutorial, I'll show you a few quick techniques that will help you create a new logo using the famous and powerful Photoshop program. In this tutorial, I'll show you how to create a unique and creative logo using the powerful Photoshop program. In this tutorial

# **System Requirements:**

Console: [PC (Windows)]: Win7 64-bit (SP1) or later [PC (Windows)]: Win8 64-bit [PC (Windows)]: Win8.1 64-bit [PC (Windows)]: Win10 64-bit [Xbox One]: Xbox One S (specific version) [PS4]: PS4 (specific version) [PS4]: PS4 (Pro) \*CPU: Intel® Core™ i5-2400 \*

<https://mandarinrecruitment.com/system/files/webform/lorpasc900.pdf>

<http://bonnethotelsurabaya.com/?p=29552>

<http://educationalliance.org/2022/07/download-free-photoshop-action-for-free-at-action-spa/>

[https://blogup.in/upload/files/2022/07/xaj5Z2tKiCwdotIBjmlV\\_01\\_a27774e7b938bd01adb8b3298b2966c2\\_file.pdf](https://blogup.in/upload/files/2022/07/xaj5Z2tKiCwdotIBjmlV_01_a27774e7b938bd01adb8b3298b2966c2_file.pdf)

[https://rakyatmaluku.id/upload/files/2022/07/D77XiTPQgOY7jhNu4wIw\\_01\\_a27774e7b938bd01adb8b3298b2966c2\\_file.pdf](https://rakyatmaluku.id/upload/files/2022/07/D77XiTPQgOY7jhNu4wIw_01_a27774e7b938bd01adb8b3298b2966c2_file.pdf) [https://wilcityservice.com/wp-content/uploads/2022/07/photoshop\\_plugins\\_and\\_photoshop\\_filters\\_collection\\_studiopk\\_.pdf](https://wilcityservice.com/wp-content/uploads/2022/07/photoshop_plugins_and_photoshop_filters_collection_studiopk_.pdf) [https://makderenecottatyme.wixsite.com/loydimonlors/post/how-to-opening-help-or-help-file-not-appear-in-adobe-photoshop](https://makderenecottatyme.wixsite.com/loydimonlors/post/how-to-opening-help-or-help-file-not-appear-in-adobe-photoshop-application)[application](https://makderenecottatyme.wixsite.com/loydimonlors/post/how-to-opening-help-or-help-file-not-appear-in-adobe-photoshop-application)

<https://www.iisj.net/en/system/files/webform/joncele824.pdf>

<https://tuinfonavit.xyz/download-adobe-photoshop-cc-hanya-uia-asian/>

<http://naturopathworld.com/?p=1190>

<http://mytown247.com/?p=67964>

[https://globalecotourismnews.com/wp-content/uploads/2022/07/how\\_to\\_photoshop\\_download.pdf](https://globalecotourismnews.com/wp-content/uploads/2022/07/how_to_photoshop_download.pdf)

<https://pzn.by/custom-printing/20-text-style-resolutions/>

<https://cambodiaonlinemarket.com/adobe-creative-suite-brushes-text-styles-for-designers/>

<http://jwmarine.org/photoshop-cc-2017-download-cracked/>

<https://coleccionohistorias.com/2022/07/01/new-update-of-photoshop-for-mac/>

<https://unsk186.ru/wp-content/uploads/caspors.pdf>

[https://www.nusoundradio.com/wp-content/uploads/2022/07/Smoke\\_Photoshop\\_Brushes\\_2268\\_\\_2306\\_Free\\_Download.pdf](https://www.nusoundradio.com/wp-content/uploads/2022/07/Smoke_Photoshop_Brushes_2268__2306_Free_Download.pdf) <http://www.kenyasdgscaucus.org/?p=9088>

<https://www.cameraitacina.com/en/system/files/webform/feedback/swatches-for-photoshop-download.pdf>